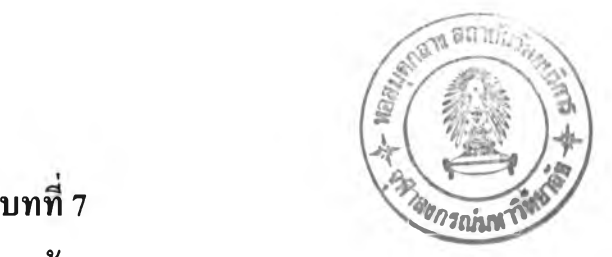

## **บทสรุปและข้อเสนอแนะ**

## **7.1 บทสรุป**

**ในวิทยานิพนธ์นี้กล่าวถึงการปรับตั้งพารามิเตอร์ของตัวปรับเสถียรภาพของเครื่องกำเนิด ไฟฟ้าโดยวิธีโปรแกรมเชิงเส้น ซึ่งการปรับตั้งค่าพารามิเตอร์อาศัยโปรแกรมที่ช่วยในการคำนวณ บน MATLAB โดยใช้ทฤษฎีเรื่องความไวของค่าเจาะจง ระเบียบวิธีที่ 1 ของเลียใ]โนฟ และการทำ โปรแกรมเชิงเส้น การคำนวณของโปรแกรมที่ได้จัดทำขึ้นนั้นเพื่อใช้หาค่าดังต่อไปนี้**

- **1) พารามิเตอร์ของระบบเชิงเส้นของเครื่องกำเนิดไฟฟ้า**
- **2) ค่าความไวของค่าเจาะจงของค่าเจาะจง**
- **3) ฟิงก์ชันเป้าหมาย และเงื่อนไขบังคับในการทำโปรแกรมเชิงเส้น**

**ภายหลังจากการทำปรับตั้งค่าพารามิเตอร์ของตัวปรับเสถียรภาพ แล้วจะนำค่าพารามิเตอร์ ของระบบเชิงเส้นของเครื่องกำเนิดไฟฟ้าและตัวปรับเสถียรภาพไปทดสอบเสถียรภาพของระบบ เชิงเส้น โดยการสร้างเป็นบล็อกไดอาแกรมในโปรแกรม SIMULINK ซึ่งเป็นโปรแกรมภายใน MATLAB[8] เช่นกัน**

**เมื่อทดสอบโปรแกรมนี้กับระบบทดสอบ จะเห็นว่าสามารถทำให้ส่วนจริงของค่าเจาะจง ที่เด่นมีค่าลดลง เป็นผลให้การหายไปของสัญญาณในผลตอบเชิงเวลาของการเปลี่ยนแปลงของมุม กำลัง และความถี่เชิงมุมรวดเร็วขึ้นเมื่อเทียบกับกรณีค่าพารามิเตอร์เริ่มด้นของตัวปรับเสถียรภาพ และสามารถลดการแกว่งของระบบได้**

## **7.2 ข้อเสนอแนะ**

- **1) วิธีการที่ได้เสนอไป สามารถออกแบบค่าพารามิเตอร์ของตัวปรับเสถียรภาพของ เครื่องกำเนิดไฟฟ้า ทำให้ระบบไฟฟ้ามีเสถียรภาพมากขึน**
- **2) แบบจำลองของเครื่องกำเนิดไฟฟ้าในวิทยานิพนธ์นี้เป็นแบบคลาสสิคอลเนื่องจาก การประมาณว่าการรบกวนนั้นเป็นการรบกวนในสภาวะสัญญาณขนาดเล็ก ซึ่งเป็น แบบจำลองการประมาณค่าฟลักซ์ผ่านช่องอากาศคงที่ ดังนันค่าที่ปรับตังอาจจะยังไม่ เหมาะสมในสภาวะการทำงานจริงของเครื่องกำเนิดไฟฟ้า หากต้องการพัฒนาไปใช้**

**ในงานจริง ควรมีการศึกษาถึงแบบจำลองสมบูรณ์ (full model) ของเครื่องกำเนิด ไฟฟ้าว่ามีผลการคำนวณที่ใกล้เคียงกับแบบจำลองคลาสสิคอลหรือไม่**

- **3) แบบจำลองวงจรกระตุ้นนอกเหนือจากที่กล่าวมาแล้วสามารถใช้แนวคิดเกี่ยวกับการ กำหนดสมการความไวของค่าเจาะจงในวิทยานิพนธ์นี้ กำหนดทัเงก์ชันเป้าหมายเพื่อ ทำโปรแกรมเชิงเส้นของเครื่องกำเนิดไฟฟ้าที่ติดตั้งวงจรกระตุ้นแบบอื่นได้**
- **4) ขั้นตอนการพัฒนาต่อไปให้วิเคราะห์กรณีเครื่องกำเนิดไฟฟ้าหลายเครื่องได้**